provvederà con separato atto del dirigente del Settore, al momento dell'approvazione della graduatoria, entro il corrente esercizio.

• di disporre la pubblicazione sul Bollettino Ufficiale della Regione Puglia del presente provvedimento, con i relativi allegati, a cura del Settore Formazione Professionale, ai sensi dell' art.6, della L.R. n.13/94;

Il presente provvedimento, redatto in duplice originale, composto complessivamente da n.3 pagine, e da un allegato A, composto di n. 40 pagine, numerate da 1 a 40;

- è immediatamente esecutivo;
- sarà reso pubblico, ai sensi dell'art.6, comma 5 della L.R. n.7/97, mediante pubblicazione nell'Albo del Settore Formazione Professionale, ove resterà affisso per n.5 giorni consecutivi;
- verrà trasmesso ai competenti Uffici del Settore per gli adempimenti di competenza;
- sarà trasmesso in originale al Settore Segreteria della Giunta Regionale, ai sensi dell'art.6, comma 5 della L.R. n.7/97, ed in copia all'Assessore alla Formazione Professionale.-

Il Dirigente del Settore Dott.ssa. Loretta Garuti

#### REGIONE PUGLIA SETTORE PROGRAMMA-ZIONE E INTEGRAZIONE BARI

\_\_\_\_\_\_\_\_\_\_\_\_\_\_\_\_\_\_\_\_\_\_\_\_\_

**Avviso pubblico contributo per l'acquisto di strumenti informatici volti a facilitare la connetività sociale di soggetti con disabilità psichica. D.G.R. n.418 del 4.4.2006.**

#### **ART. 1 FINALITA' DELL'INTERVENTO REGIONALE**

Il presente Avviso integra le finalità e gli obiettivi di intervento di cui al Progetto denominato "SAX-B", previsto nell'ambito dell'atto integrativo dell'Accordo di Programma Quadro in materia di e-government e Società dell'Informazione (APQ SI), stipulato in data 28 luglio 2005 tra la Regione Puglia, il Dipartimento per l'Innovazione e le Tecnologie (DIT), il Centro Nazionale per l'Informatica nella Pubblica Amministrazione (CNIPA) e il Ministero dell'Economia e delle Finanze.

La Regione Puglia con il presente Bando ha inteso estendere, con oneri a carico del bilancio regionale, la platea dei potenziali beneficiari individuata per la realizzazione del Progetto "SAX B". L'obiettivo del seguente progetto è di avvicinare alle tecnologie del l'informazione per ridurre il rischio di esclusione sociale e per facilitare l'accesso ai servizi e-government erogati dalle Pubbliche Amministrazioni le persone che presentino disabilità psichiche ovvero disturbi psichiatrici gravi, che siano residenti nella Regione Puglia.

Il progetto prevede di assegnare incentivi economici per l'acquisto di Personal Computer, intendendo l'utilizzo del PC come un fattore abilitante che, spesso, può rappresentare un utile mezzo verso l'autonomia e la comunicazione con il mondo esterno della persona con disabilità psichica o disturbi psichiatrici.

#### **ART. 2 DOTAZIONE FINANZIARIA**

Le risorse finanziarie destinate dalla Regione ai beneficiari di cui al presente avviso provengono dai fondi assegnati al Capitolo 785020 "Interventi per la connettività sociale e l'integrazione scolastica dei disabili", unità previsionale di base 7.3 "Programmazione Sociale e Integrazione" del Bilancio di previsione per l'anno 2006, per complessivi Euro 1.000.000,00 (unmilione/00).

#### **ART. 3 REQUISITI DEI RICHIEDENTI**

Possono presentare domanda tutte le persone in età compresa tra i 3 e i 45 anni, compiuti alla data di scadenza dell'Avviso, residenti in Puglia alla stessa data da almeno sei mesi, che presentino disabilità psichica o che siano affetti da un disturbo psichiatrico, anche a carattere progressivo, con una invalidità funzionale di tipo psichico, permanente o connessa a situazioni patologiche individuabili ai sensi del D.S.M. (Diagnostic and Statisfical Manual of Mental Disorders) IV, tra quelle di seguito elencate: sindromi genetiche (Down, da X-fragile, Trisomia 18, ...), disturbo generalizzato dello sviluppo (autismo, ...), epilessia, ritardo mentale (grave o gravissimo), disturbo specifico dell'apprendimento, disturbo di mutismo selettivo, disturbo da deficit di attenzione e da comportamento dirompente, disturbo bipolare, depressione maggiore, psicosi (disturbi deliranti e dissociativi), schizofrenia.

Ai fini della partecipazione del presente bando, le minorazioni, congenite o acquisite, le insufficienze mentali, i disturbi psichiatrici, anche derivanti da difetti sensoriali e funzionali, comunque riconducibili alle tipologie del D.S.M. IV, devono avere portato ad una riduzione permanente della capacità lavorativa non inferiore al 33% o, se minori di anni 18, a difficoltà persistenti a svolgere i compiti e le funzioni proprie della loro età.

Non possono essere considerate ammissibili patologie riconducibili a disturbi d'ansia, disturbi del l'ali mentazione, disturbi di Tourette (disturbi da tic), nonché disturbi derivanti da dipendenze patologiche.

Per patologie non indicate espressamente in questo articolo, la Regione Puglia si riserva la possibilità di considerarle, anche in relazione alla eventuale disponibilità di risorse aggiuntive.

La patologia psichiatrica o la disabilità psichica presentata dall'avente diritto alla presentazione della domanda di contributo, deve essere esplicitamente attestata da idonea certificazione, rispondente almeno ad una delle situazione di seguito indicate:

- certificazione rilasciata dalla Commissione della ASL competente, ai sensi della L. n. 104/1992;
- certificazione di invalidità rilasciata dalla Commissione della ASL competente, ai sensi delle L. n. 118/71;
- adeguata certificazione medica rilasciata da un professionista con idonea specializzazione (psichiatra, neuropsichiatria infantile, pediatra di libera scelta) inquadrato nelle strutture del SSN o in strutture con esso convenzionate.

### **ART. 4 OGGETTO E MISURA DEL CONTRIBUTO**

Il contributo massimo una tantum che potrà essere concesso per ciascuna domanda presentata ed utilmente classificata in graduatoria è pari ad Euro 1000,00 (mille/00) per l'acquisto della stazione di lavoro informatica e del relativo software.

La stazione di lavoro informatico si intende costituita dalla seguente strumentazione di base: computer multimediale di ultima generazione, desk oppure portatile (PC IBM-compatibile o Apple Mac) corredato di monitor, modem (analogico o digitale), lettore cd/dvd, mouse, tastiera, stampante, casse audio, sistema operativo e software per l'accesso alla rete Internet.

Sono considerate attrezzature aggiuntive, ammissibili a contributo solo se acquistate insieme al computer, le seguenti:

- scanner
- web-cam
- play-station (solo per minori di anni 18)
- sintetizzatori vocali per la videoscrittura
- tabelle di comunicazione
- sistemi di fissaggio e postura.

Qualora il richiedente presenti domanda di contributo per attrezzature non comprese nel suddetto elenco, la commissione di valutazione si riserva di verificarne la coerenza rispetto agli obiettivi del presente avviso.

Tutte le suddette apparecchiature dovranno essere conformi alle vigenti norme di sicurezza e qualità.

L'entità del contributo regionale è riconosciuto, entro l'importo massimo di Euro 1.000,00 (mille/00) in % dell'importo finale comprensivo di IVA, in relazione alla situazione economica complessiva del nucleo familiare nel quale vive la persona avente diritto a presentare la richiesta.

Le percentuali massime di contributo erogabile rispetto all'importo finale dell'attrezzatura acquistata sono determinate come di seguito indicato:

- 100% dell'importo sostenuto (e comunque al massimo Euro 1.000,00) per richiedenti il cui nucleo familiare attesti un ISEE1 non superiore ad Euro 5.000;

\_\_\_\_ <sup>1</sup> Per il calcolo dell'Indicatore della situazione economica (ISE) si utilizza la seguente formula: ISE  $R + 0.2$ P dove R è il reddito e P il patrimonio calcolati come di seguito specificato. Ai fini della determinazione del valore del reddito e del patrimonio si applica quanto previsto dal D.Lgs. 31 marzo 1998 n. 109, così come modificato dal D.Lgs 3 maggio 2000 n. 130.

L'indicatore della situazione economica equivalente (ISEE) è calcolato sulla base della seguente formula:

 $ISEE = \frac{ISE}{I}$ , S dove S tiene conto della compo-

sizione del nucleo familiare secondo la seguente scala di equivalenza:

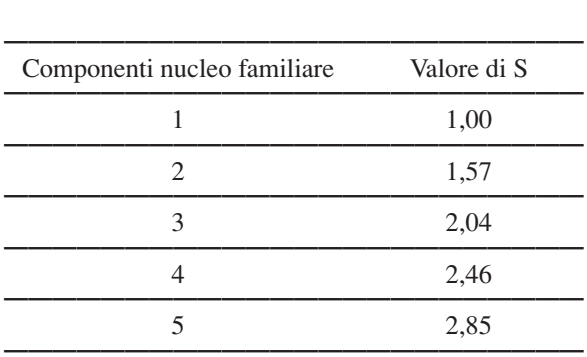

Il parametro S viene maggiorato nel modo seguente:

- + 0.35 per ogni ulteriore componente del nucleo familiare;
- $\cdot$  + 0,20 in caso di presenza nel nucleo di un solo genitore e figli minore,
- $\cdot$  + 0,50 per ogni componente con handicap psicofisico permanente di cui all'art. 3, comma 3, della Legge n. 104/1992 o d'invalidità superiore al 66%;
- + 0,20 per i nuclei familiari con figli minori in cui entrambi i genitori svolgono attività di lavoro o d'impresa. La maggiorazione spetta quando i genitori risultino titolari di reddito per almeno 6 mesi nel periodo afferente la dichiarazione sostitutiva, nonchè al nucleo composto da un genitore ed un figlio minore, purché il genitore dichiari un reddito di lavoro dipendente o d'impresa per almeno 6 mesi.
- 90% dell'importo sostenuto (e comunque al massimo Euro 1.000,00) per richiedenti il cui nucleo familiare attesti un ISEE compreso tra Euro 5.001 ed Euro 10.000;
- 80% dell'importo sostenuto (e comunque al massimo Euro 1.000,00) per richiedenti il cui nucleo familiare attesti un ISEE compreso tra Euro 10.001 e Euro 20.000;
- 70% dell'importo sostenuto (e comunque al massimo Euro 1.000,00) per richiedenti il cui nucleo familiare attesti un ISEE compreso tra Euro 20.001 e Euro 25.000;
- 50% dell'importo sostenuto (e comunque al massimo Euro 1.000,00) per richiedenti il cui nucleo familiare attesti un ISEE superiore ad Euro 25.000.

I beneficiari del presente intervento non devono essere risultati assegnatari di contribuzioni similari per l'acquisto di apparecchiature informatiche per uso personale a valere su normativa o altri progetti regionali, nazionali o europei, nei tre anni precedenti alla data di scadenza del presente Avviso, né devono aver beneficiato di contributi di qualsiasi genere sulla strumentazione richiesta a contributo nella domanda a valere sul presente Avviso.

L'ammissibilità della spesa, per le attrezzature informatiche per il cui acquisto si chiede un contributo, decorre dal giorno successivo alla pubblicazione del presente Avviso sul Bollettino Ufficiale Regione Puglia.

La Regione Puglia si riserva di verificare la possibilità di ammettere i cittadini selezionati per il contributo di cui al presente bando anche ad ulteriori benefici, quali ad esempio corsi e supporti dedicati per la alfabetizzazione informatica dedicati ori line e facilitazioni per l'abbonamento internet.

#### **ART. 5 DOCUMENTAZIONE RICHIESTA**

Per essere ammessi alla selezione per l'inserimento nella graduatoria degli aventi diritto, gli interessati dovranno fornire i seguenti documenti:

- 1. Domanda (Allegato "A") con le generalità del destinatario del contributo e con l'autorizzazione al trattamento dei dati personali. Nel caso di minorenne o persona impossibilitata a firmare, la domanda sarà a firma di uno dei genitori o del tutore;
- 2. Copia del documento di identità del destinatario del contributo e di colui che sottoscrive la domanda, se diverso dal destinatario;
- 3. Copia della certificazione conforme a quanto indicato nell'art. 3 del presente Avviso;
- 4. Autocertificazione (Allegato "B") attestante:
	- Data e luogo di nascita;
	- Residenza, con specificazione della zona di abitazione nel comune di residenza;
	- Codice Fiscale;
	- Stato di famiglia;
	- ISEE del nucleo familiare di cui fa parte la persona disabile richiedente il contributo;
	- Reddito individuale della persona disabile;
	- Eventuale iscrizione alle liste di collocamento e condizione professionale (in cerca di prima occupazione; in cerca di nuova occupazione);
	- Eventuale presenza di altro disabile con handicap grave nel nucleo familiare;
	- Eventuale frequenza di scuola materna o elementare, di scuola media inferiore o di scuola media superiore;
	- Eventuale iscrizione a corso universitario, para-universitario o di formazione professionale;
- 4. Dichiarazione del cittadino che attesti di non disporre in forma gratuita dell'ausilio oggetto della domanda, di non essere risultato assegnatario di contribuzioni similari per l'acquisto di apparecchiature informatiche per uso personale a valere su normativa o altri progetti regionali, nazionali o europei, nei tre anni precedenti alla data di scadenza del presente Avviso, e di non aver beneficiato di contributi di qualsiasi genere sulla strumentazione richiesta a contributo nella domanda a valere sul presente Avviso;
- 5. Preventivo analitico rilasciato da soggetto/i operante/i nella vendita al dettaglio di strumentazione oggetto di contributo a valere sul presente Avviso, da cui si evincano i costi e le caratteristiche tecniche di ciascun strumento;
- 6. Eventuale/i copia di fattura/e quietanzata/e, per spese sostenute a partire dal giorno successivo alla pubblicazione sul Bollettino Ufficiale Regione Puglia del presente Avviso;

La Regione si riserva di effettuare controlli sulle dichiarazioni rese e sulla documentazione presentata, mediante accertamenti diretti presso gli uffici finanziari ed anagrafici e/o mediante la richiesta di tutta la documentazione probatoria delle dichiarazioni rese.

Le domande pervenute incomplete o carenti di

documentazione saranno elencate in coda alla graduatoria, con l'indicazione dei motivi che le rendono non ammissibili, e potranno essere regolarizzate entro dieci gironi dal ricevimento della comunicazione del responsabile del procedimento amministrativo. Le domande perfezionate nel termine predetto e nel rispetto delle modalità previste dal presente Avviso andranno ad integrare, con separata e successiva classificazione, la graduatoria dei beneficiari e saranno ammesse al finanziamento ad esaurimento della predetta graduatoria, nei limiti dello stanziamento assegnato.

**La presenza di dichiarazioni false o mendaci comporta la segnalazione all'Autorità Giudiziaria per i provvedimenti di competenza nonché la revoca del provvedimento di assegnazione ed il recupero delle somme eventualmente erogate.**

#### **ART. 6 MODALITA' DI EROGAZIONE DEL CONTRIBUTO**

Agli aventi titolo ai contributi, utilmente inseriti nella graduatoria che sarà stilata e pubblicata sul Bollettino Ufficiale Regione Puglia, sarà notificata, a mezzo raccomandata all'indirizzo indicato nella domanda, apposita comunicazione contenente le informazioni dettagliate sulle modalità per l'assegnazione dei benefici di cui al presente Avviso.

L"acquisto della stazione informatica (o parte di essa) e del relativo software, qualora non già avvenuta a partire dal giorno successivo alla pubblicazione del presente Avviso sul Bollettino Ufficiale Regione Puglia, dovrà avvenire entro 6 mesi dalla. data di comunicazione dell'ammissione a contributo agli aventi diritto. Trascorso tale periodo, in mancanza di presentazione di regolare/i fattura/e in originale e quietanzata/e, contenente/i il dettaglio analitico dei costi di ciascun componente acquistato e di altra eventuale documentazione che la Regione Puglia si riserva di dover richiedere, l'avente diritto decade automaticamente dal beneficio.

Il contributo finanziario per l'acquisto della stazione informatica di lavoro (o parte di essa) e del relativo software sarà erogato entro 60 giorni dalla data di presentazione della documentazione di cui sopra dalla Regione Puglia.

L'erogazione del contributo avverrà secondo le modalità descritte all'articolo 8.

Non saranno ritenute idonee le fatture comprendenti attrezzature diverse da quelle elencate nell'art. 4, fatti salvi i casi particolari di cui allo stesso articolo. L'Amministrazione Regionale non concederà il contributo previsto, in presenza di fatture non idonee.

#### **ART. 7 TERMINI E MODALITA' PER LA PRESEN-TAZIONE DELLE DOMANDE**

Le domande dovranno essere firmate dal richiedente o dal suo tutore, ovvero da uno dei genitori in caso di minorenni, e corredate di tutti i documenti elencati all'art. 5.

Le domande dovranno essere spedite, a mezzo raccomandata postale con ricevuta di ritorno, entro e non oltre 60 (sessanta) giorni dalla data di pubblicazione del presente Avviso sul Bollettino Ufficiale Regione Puglia, al seguente indirizzo: REGIONE PUGLIA ASSESSORATO ALLA SOLIDARIETA' - SETTORE PROGRAMMAZIONE SOCIALE E INTEGRAZIONE UFFICIO INTEGRAZIONE SOCIO-SANITARIA - Via Caduti di Tutte le Guerre n. 15 - 70126 BARI. All'uopo farà fede il timbro e data dell'Ufficio Postale di partenza della raccomandata.

La busta dovrà riportare il mittente e la dicitura "Avviso pubblico - Contributi acquisto PC".

Non è consentita alcuna altra modalità di presentazione della domanda. Non può essere presentata più di una domanda per nucleo familiare.

Per informazioni in merito ai contenuti del presente Avviso ci si potrà rivolgere, a partire dal giorno successivo alla data di pubblicazione sul Bollettino Ufficiale Regione Puglia, agli uffici competenti, secondo le modalità che saranno indicate nel sito web www.regione.puglia.it.

#### **ART. 8 CRITERI DI VALUTAZIONE PER L'ASSEGNAZIONE DEL CONTRIBUTO**

In base alle domande di contributo pervenute,

sarà stilata una graduatoria, sulla base dei seguenti criteri di valutazione, in modo da favorire le persone richiedenti che più risultano bisognosi dei contributi stessi:

- 1. ISEE del nucleo familiare;
- 2. Reddito individuale della persona richiedente;
- 3. Numero di componenti del nucleo familiare;
- 4. Numero di disabili con handicap o patologia psichiatrica presenti per nucleo familiare;
- 5. Fascia demografica di appartenenza del Comune in cui il richiedente avente diritto risiede;
- 6. Residenza fuori dal centro abitato (case sparse, frazioni);
- 7. Inserimento in un percorso scolastico, di formazione professionale o in un percorso universitario;
- 8. Disabile o paziente psichiatrico che vive da solo, o con genitori anziani, senza il necessario supporto di un nucleo familiare;
- 9. Sesso.

A ciascuno di questi nove parametri corrisponde una fascia di punteggio, tale per cui la somma dei punteggi massimi disponibili per ciascun criterio è pari a 100. A ciascuna richiesta per la quale sarà risultata completa la documentazione di cui all'art. 5 del presente Avviso, sarà attribuito un punteggio complessivo da parte della Commissione regionale che sarà appositamente costituita, in base al quale sarà definita una graduatoria degli ammessi a contributo.

La graduatorie manterrà la sua validità per 12 mesi dalla sua approvazione e la Regione si riserva di scorrerla individuando l'eventuale provvista finanziaria supplementare con successivo atto amministrativo a valere su risorse regionali, nazionali e/o europee.

Il prospetto che segue illustra la distribuzione delle fasce di punteggio massimo attribuibile per ciascuno dei parametri adottati per la valutazione delle richieste presentate.

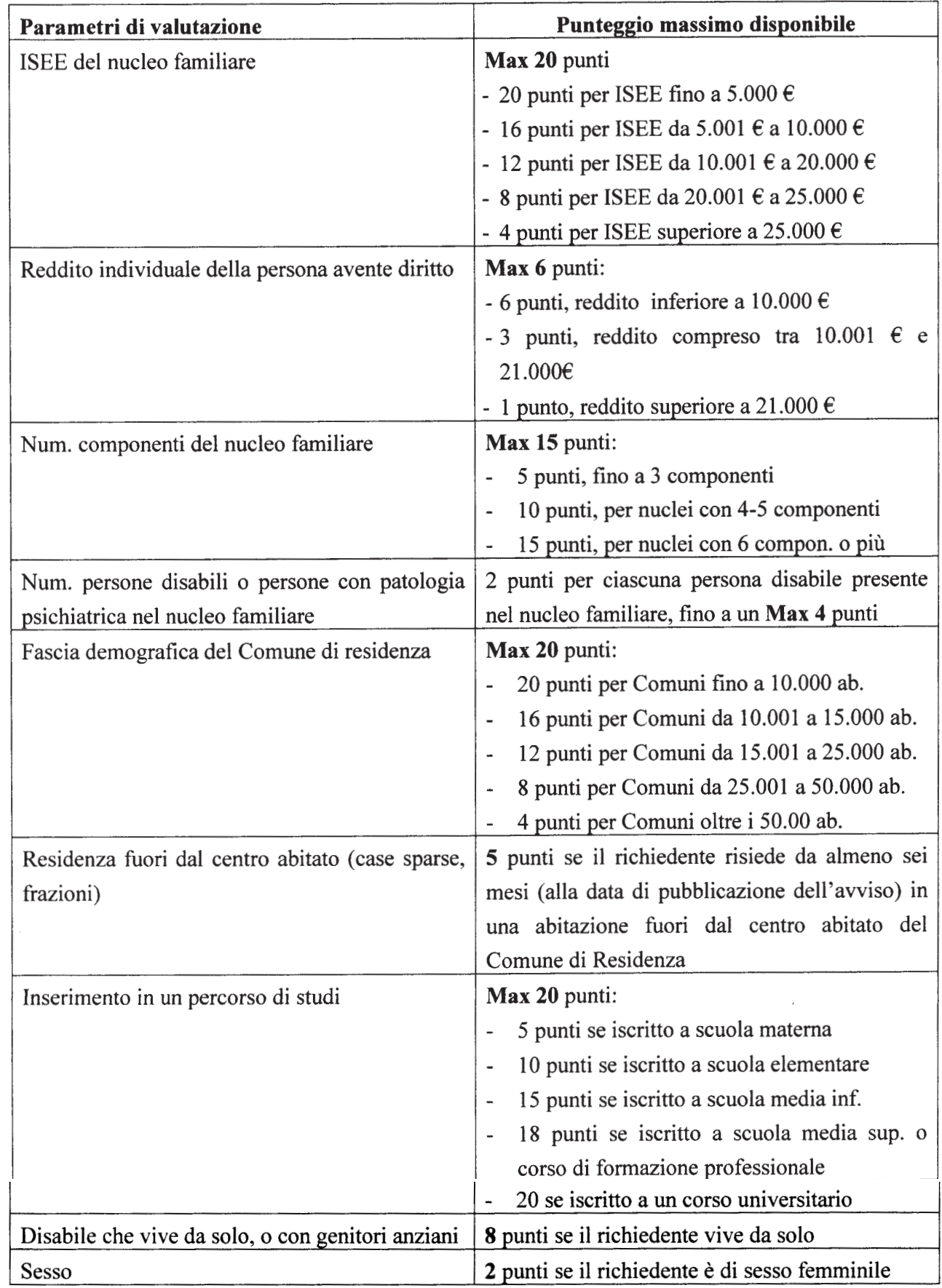

Per la determinazione della classe in cui ricade in reddito individuale della persona richiedente si fa riferimento alla somma dei redditi quale risulta dalla voce "Reddito Imponibile", riferito ai modelli dell'anno 2005 per la dichiarazione dei redditi percepiti nell'anno 2004.

Per la determinazione del nucleo familiare si fa riferimento alla composizione risultante dallo stato di famiglia anagrafico del richiedente alla data di pubblicazione del presente avviso sul Bollettino Ufficiale Regione Puglia.

Non potrà essere considerata ai fini del presente Avviso una modificazione della composizione del nucleo familiare successiva alla data di pubblicazione del'Avviso stesso.

#### **ART. 9 OBBLIGHI, VINCOLI E SANZIONI**

I beneficiari del contributo per la stazione di lavoro informatica (o parte di essa) e dei relativo software sono obbligati ad utilizzarla esclusivamente per fini informativi, relazionali e culturali familiari e non come bene strumentale per attività professionali e/o commerciali, pena la revoca del beneficio concesso.

I beneficiari, inoltre, non potranno utilizzare il documento contabile comprovante l'acquìsto della stazione di lavoro ai fini del recupero dell'IVA, o a qualunque altro fine di detraibilità fiscale.

E' fatto obbligo al beneficiario di:

- consentire all'Amministrazione Regionale, o altro soggetto da questo eventualmente delegato, l'esecuzione di ispezioni e verifiche, che si dovessero rendere necessarie per l'attività di controllo;

- a non cedere i beni acquistati con il contributo per almeno 3 anni dalla data di erogazione del contributo medesimo.

La violazione di detti obblighi comporta la segnalazione all'Autorità Giudiziaria per i provvedimenti di competenza, nonché la revoca del provvedimento di assegnazione ed il recupero delle somme eventualmente erogate.

#### **ART. 10 PRIORITA'**

Avranno priorità, a parità di punteggio e nell'ordine di seguito riportato:

- le persone con età inferiore a 29 anni.

#### **ART. 11 PROCEDURE**

Il Settore Programmazione Sociale e Integrazione della Regione Puglia provvederà all'istruttoria delle domande pervenute, effettuandone la verifica della regolarità formale. Le domande che abbiano superato l'istruttoria formale, saranno prese in esame da parte della apposita Commissione regionale al fine di stilare la graduatoria, sulla base dei criteri di valutazione indicati all'Art. 8.

La Commissione Regionale sarà così composta:

- il dirigente del Settore Programmazione Sociale e Integrazione, in qualità di presidente della Commissione, o suo delegato;
- il responsabile del procedimento amministrativo;
- il rappresentante legale della ANMIC Associazione Nazionale Mutilati e Invalidi Civili, sede regionale, o suo delegato;
- il rappresentante legale della A.N.F.F.A.S. Associazione Nazionale Famiglie Disabili intellettivi e relazionali, o suo delegato;
- il rappresentante legale del Sindacato Famiglie Italiane Diverse Abilità - SFIDA, sede regionale, o suo delegato.

Le riunioni della Commissione saranno ritenute valide con la presenza di almeno metà dei componenti designati a farne parte.

Sul Bollettino Ufficiale Regione Puglia sarà pubblicata la graduatoria di tutte le domande utilmente istruite, in base al punteggio loro attribuito a seguito della valutazione.

#### **ART. 12 DECADENZA**

Oltre a quanto già espressamente previsto nei precedenti articoli, il richiedente decade dai benefici ottenuti nel caso non risulti raggiungibile da parte dell'Amministrazione Regionale, né per via telefonica né per raccomandata postale A/R, all'indirizzo indicato nella domanda, per l'invio di comunicazioni strettamente connesse al presente Avviso.

Il richiedente si obbliga a comunicare alla Regione le eventuali variazioni di recapito telefonico o di indirizzo, che dovessero intercorrere tra l'invio della domanda ed il ricevimento del contributo.

#### **ART. 13 TRATTAMENTO DEI DATI PERSONALI**

Sulla base di quanto previsto dal D.lgs. n. 196/2003 ("Codice in materia di protezione dei dati personali"), il trattamento dei dati personali raccolti ai fini della partecipazione al presente Avviso indetto dalla Regione Puglia sarà improntato ai principi della correttezza, liceità, trasparenza, tutela della riservatezza, rispetto dei diritti, delle libertà fondamentali, nonché della dignità dell'interessato.

Ai sensi dell'articolo 13 del sopracitato decreto legislativo, la Regione Puglia fornisce le seguenti informazioni:

1. I dati raccolti saranno esclusivamente trattati per l'assolvimento degli obblighi derivanti da norme di legge che disciplinano il procedimento dì assegnazione dei contributi di cui al presente Avviso, anche con l'ausilio di procedure informatiche.

- 2. Il conferimento dei dati richiesti è obbligatorio in base alla vigente normativa, pena l'impossibilità di partecipare all'Avviso indetto dalla Regione Puglia.
- 3. I dati raccolti verranno trattenuti presso il Settore Sistema Integrato Servizi Sociali della Regione Puglia.
- 5. Il titolare del trattamento dei dati è la Regione Puglia.
- 6. Il responsabile del trattamento dei dati è \_\_\_\_\_;

In ogni momento, il soggetto che ha fornito i dati richiesti ai fini dell'ammissione potrà esercitare i diritti previsti dall'articolo 7 del D.lgs. n. 196/2003.

#### **ART. 14 PUBBLICIZZAZIONE**

La Regione Puglia provvederà, oltre che alla pubblicazione sul Bollettino Ufficiale Regione Puglia del presente Avviso, alla diffusione e pubblicizzazione dello stesso sia presso le organizzazioni del terzo settore, sia presso le associazioni delle famiglie, le scuole, le strutture sociali e sociosanitarie operanti sul territorio, sia presso i cittadini e le singole famiglie attraverso idonei mezzi dì comunicazione.

#### **ALLEGATI**

"A" Schema di domanda "B" Schema di autocertificazione

## Allegato 2 alla Deliberazione

Allegato "A" (da compilarsi a cura del richiedente)

# **DOMANDA DI CONTRIBUTO**

Spett.le REGIONE PUGLIA **ASSESSORATO ALLA SOLIDARIETA'** Settore Programmazione Sociale e **Integrazione** Ufficio Integrazione Sociosanitaria Via Caduti di tutte le Guerre n. 15 (VI Piano) 70126 BARI

Oggetto: Avviso Pubblico: "Contributi per l'acquisto di strumenti informatici volti a facilitare la connettività sociale di soggetti con disabilità psichica e patologie psichiatriche gravi".

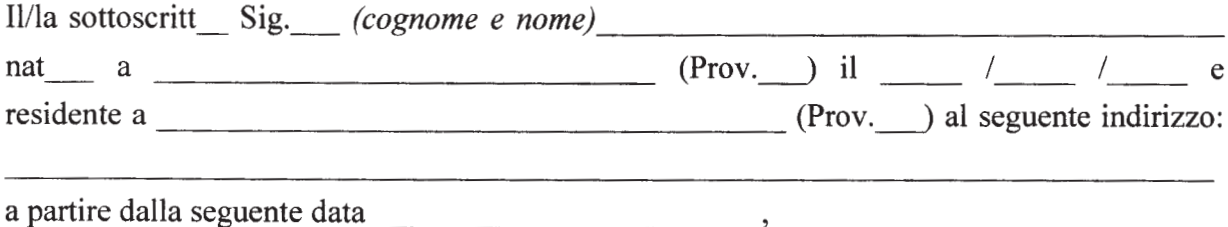

## **DICHIARA**

di trovarsi in una delle seguenti situazioni di disagio psichico, riconosciute per la richiesta dei contributi in oggetto:

 $a \Box$  disabilità psichica

 $b \Box$  disturbo psichiatrico

come attestato da idonea documentazione, presentata in allegato alla presente domanda, e quindi

#### **CHIEDE**

di essere ammesso al contributo una tantum per l'acquisto delle attrezzature informatiche connesse alla propria situazione di disabilità, così come di seguito specificate (indicare caratteristiche):

1 O Personale Computer

.;

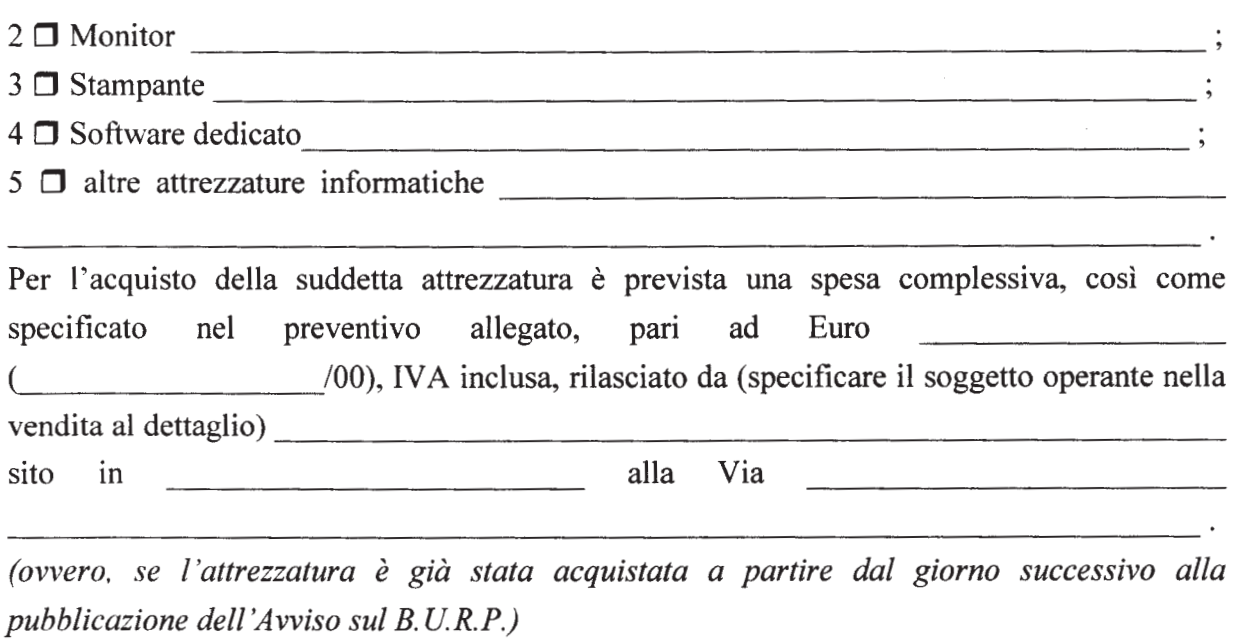

Per l'acquisto della suddetta attrezzatura, avvenuto in data . è stata sostenuta una spesa complessiva pari ad Euro /00), IVA inclusa, così come specificato nella/e fattura/e allegata/e.

Il sottoscritto dichiara, inoltre, di non disporre in forma gratuita delle attrezzature sopra indicate, di non essere risultato assegnatario di contribuzioni similari per l'acquisto di apparecchiature informatiche per uso personale a valere su normativa o altri progetti regionali, nazionali o europei, nei tre anni precedenti alla data di scadenza del presente Avviso, e di non aver beneficiato di contributi di qualsiasi genere sulla strumentazione richiesta a contributo nella domanda a valere sul presente Avviso.

Si allega alla presente domanda la seguente documentazione:

- O certificazione rilasciata dalle autorità competenti, attestante la situazione di disabilità;
- $\Box$  autocertificazione riportante i dati così come richiesti all'art. 5 dell'Avviso;
- $\Box$  preventivo analitico di spesa per le attrezzature per le quali si chiede l'ammissione a contributo;
- □ fattura quietanzata a fronte dell'avvenuto acquisto delle attrezzature per le quali si chiede l'ammissione a contributo;
- O copia di un documento di identità del soggetto richiedente ovvero del genitore o tutore.

Si autorizza al trattamento dei dati ai sensi del Decreto Legislativo 30 giugno 2003 n. 196

Firma del richiedente

Allegato "B" (da compilarsi a cura del richiedente)

# **MODELLO DI AUTOCERTIFICAZIONE**

Spett.le REGIONE PUGLIA **ASSESSORATO ALLA SOLIDARIETA'** Settore Programmazione Sociale e Integrazione Ufficio Integrazione Sociosanitaria Via Caduti di tutte le Guerre n. 15 (VI Piano) 70126 BARI

Oggetto: Avviso Pubblico: "Contributi per l'acquisto di strumenti informatici volti a facilitare la connettività sociale di soggetti con disabilità psichica e patologie *psichiatriche gravi".* 

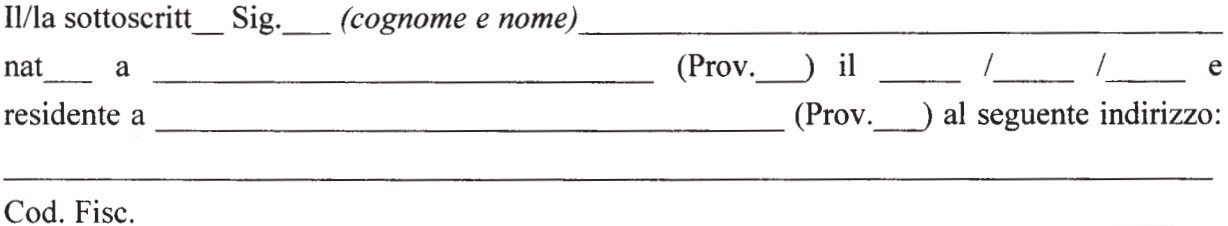

## **DICHIARA**

che l'abitazione di residenza dalla data , nel Comune di  $\bullet$ , è situata in:

 $\Box$  all'interno del nucleo abitato

 $\Box$  fuori dal centro abitato (periferia separata dal nucleo abitato, case sparse, frazione);

- che il proprio nucleo familiare è:  $\square$  monopersonale (vive da solo)  $\Box$  composto da più persone (non vive da solo);
- che il proprio nucleo familiare è così composto<sup>1</sup> (specificare cognome e nome e grado

<sup>&</sup>lt;sup>1</sup> Si faccia riferimento allo stato di famiglia anagrafico rilasciato dal Comune di residenza e risultante alla data di scadenza dell'Avviso.

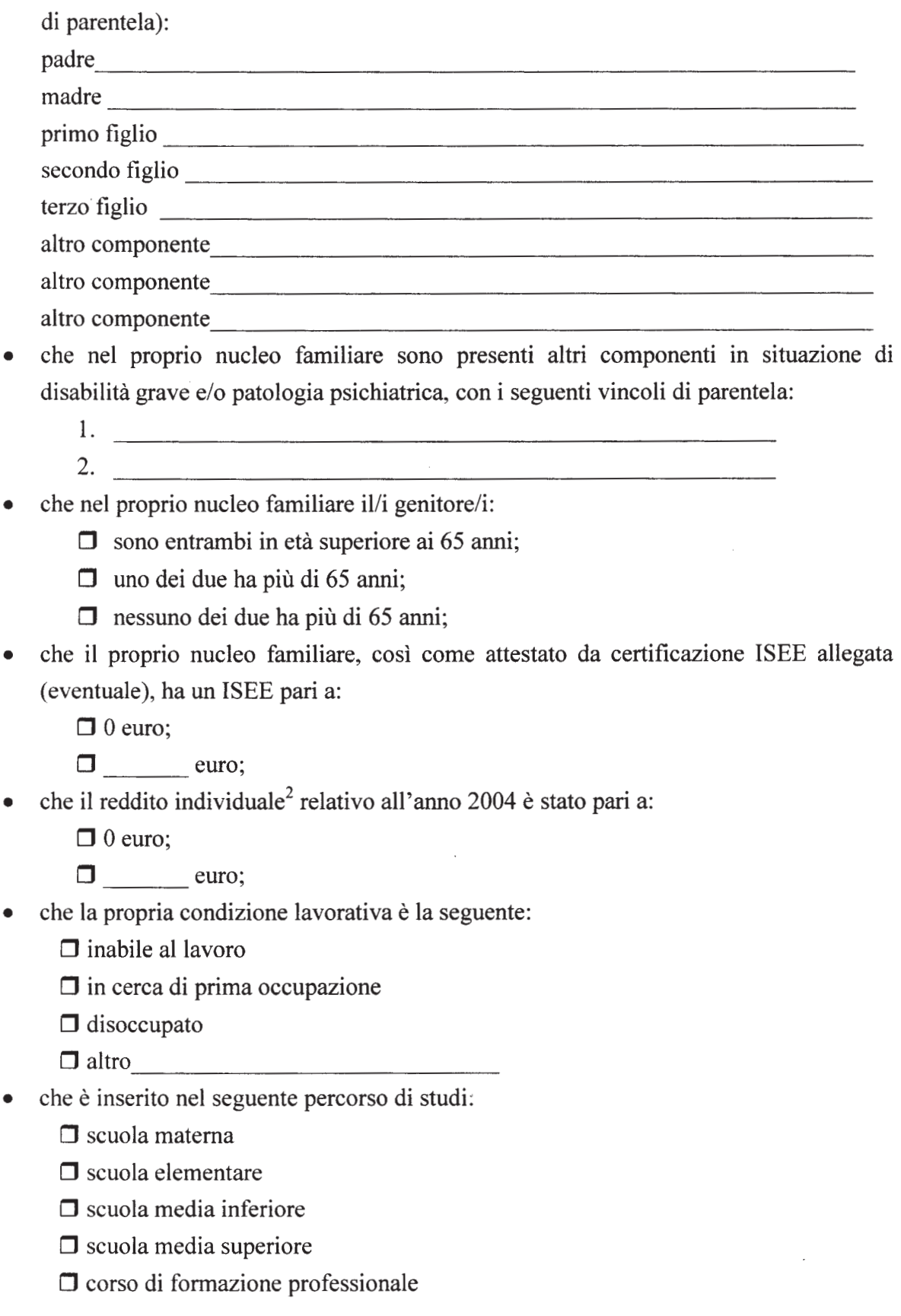

<sup>&</sup>lt;sup>2</sup> Si faccia riferimento alla voce "Reddito Imponibile" riferito ai modelli 2005 di dichiarazione dei redditi percepiti nell'anno 2004.

 $\Box$  corso universitario  $\Box$  altro

Il/la sottoscritt\_\_, consapevole delle sanzioni previste dagli artt. 75 e 76 del DPR n. 445 del 28/12/2000, nel caso di mendaci dichiarazioni, falsità negli atti, uso o esibizione di atti falsi o contenenti dati non più rispondenti a verità, dichiara, sotto la propria responsabilità, che quanto riportato nel presente curriculum risponde a verità.

Si autorizza al trattamento dei dati ai sensi del Decreto Legislativo 30 giugno 2003 n. 196

Firma del richiedente

(NOTA: Si prega di allegare copia del documento di riconoscimento del richiedente)

Allegato "A/bis" (da compilarsi a cura del tutore del richiedente)

# **DOMANDA DI CONTRIBUTO**

Spett.le REGIONE PUGLIA **ASSESSORATO ALLA SOLIDARIETA'** Settore Programmazione Sociale e **Integrazione** Ufficio Integrazione Sociosanitaria Via Caduti di tutte le Guerre n. 15 (VI Piano) 70126 BARI

Oggetto: Avviso Pubblico: "Contributi per l'acquisto di strumenti informatici volti a facilitare la connettività sociale di soggetti con disabilità psichica e patologie psichiatriche gravi".

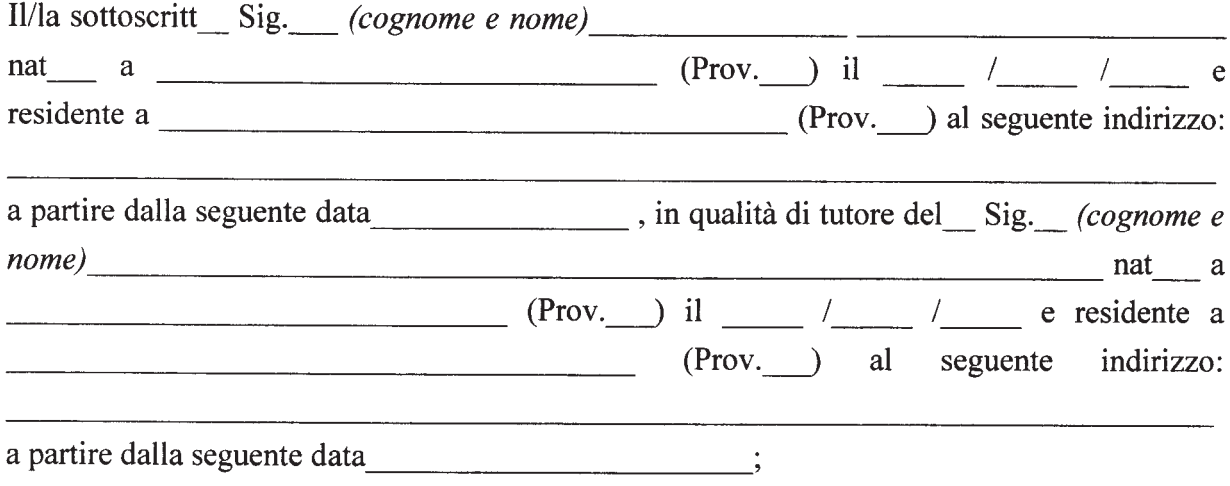

## **DICHIARA**

che il/la Sig. (cognome e nome)

si trova in una delle seguenti situazioni di disagio psichico, riconosciute per la richiesta dei contributi in oggetto:

 $a \Box$  disabilità psichica

 $b \Box$  disturbo psichiatrico

come attestato da idonea documentazione, presentata in allegato alla presente domanda, e quindi

**CHIEDE** 

che lo/la stesso/a possa essere ammesso al contributo una tantum per l'acquisto delle attrezzature informatiche connesse alla propria situazione di disabilità, così come di seguito specificate (indicare caratteristiche):

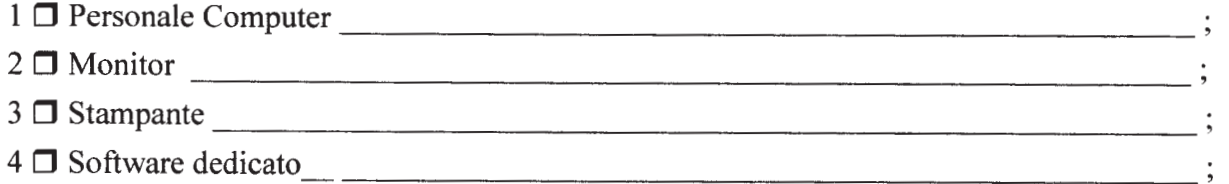

 $5 \Box$  altre attrezzature informatiche

□ Per l'acquisto della suddetta attrezzatura è prevista una spesa complessiva, così come specificato nel preventivo allegato, pari ad Euro /00), IVA inclusa, rilasciato da (specificare il soggetto operante nella  $\epsilon$ 

vendita al dettaglio)

sito in alla Via

(ovvero, se l'attrezzatura è già stata acquistata a partire dal giorno successivo alla pubblicazione dell'Avviso sul B.U.R.P.)

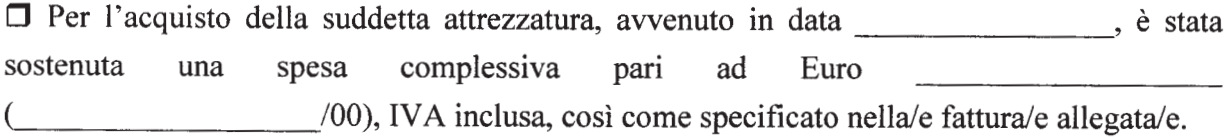

Il sottoscritto dichiara, inoltre, che il/la Sig. (cognome e nome)

\_\_ non dispone in forma gratuita delle attrezzature sopra indicate, non è risultato assegnatario di contribuzioni similari per l'acquisto di apparecchiature informatiche per uso personale a valere su normativa o altri progetti regionali, nazionali o europei, nei tre anni precedenti alla data di scadenza del presente Avviso, e non ha beneficiato di contributi di qualsiasi genere sulla strumentazione richiesta a contributo nella domanda a valere sul presente Avviso.

Si allega alla presente domanda la seguente documentazione:

□ certificazione rilasciata dalle autorità competenti, attestante la situazione di disabilità;

 $\Box$  autocertificazione riportante i dati così come richiesti all'art. 5 dell'Avviso;

□ preventivo analitico di spesa per le attrezzature per le quali si chiede l'ammissione a contributo:

□ fattura quietanzata a fronte dell'avvenuto acquisto delle attrezzature per le quali si chiede l'ammissione a contributo;

O copia di un documento di identità del soggetto richiedente ovvero del genitore o tutore.

Si autorizza al trattamento dei dati ai sensi del Decreto Legislativo 30 giugno 2003 n. 196.

Firma del genitore/tutore del richiedente3

<sup>&</sup>lt;sup>3</sup> Se il richiedente è minorenne ovvero persona impossibilitata a firmare. Allegare la fotocopia del documento di identità del richiedente e del genitore/tutore del richiedente.

Allegato "B/bis" (da compilarsi a cura del tutore del richiedente)

## **MODELLO DI AUTOCERTIFICAZIONE**

Spett.le REGIONE PUGLIA **ASSESSORATO ALLA SOLIDARIETA'** Settore Programmazione Sociale e **Integrazione** Ufficio Integrazione Sociosanitaria Via Caduti di tutte le Guerre n. 15 (VI Piano) 70126 BARI

Oggetto: Avviso Pubblico: "Contributi per l'acquisto di strumenti informatici volti a facilitare la connettività sociale di soggetti con disabilità psichica e patologie psichiatriche gravi".

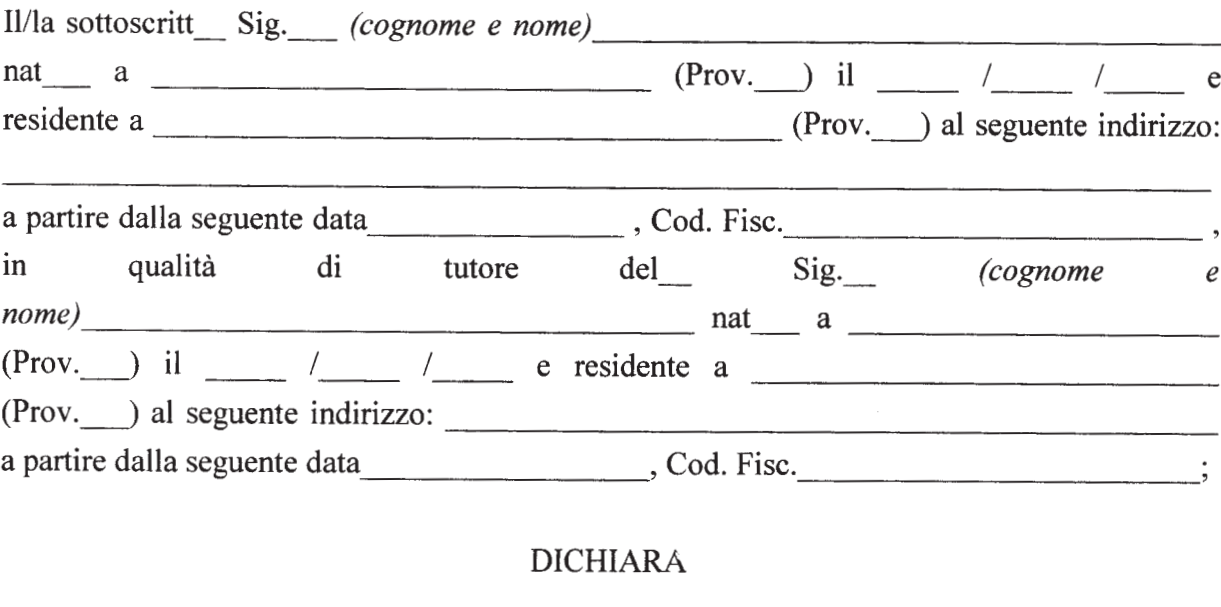

che l'abitazione di residenza del Sig (cognome  $\epsilon$ Comune di estuata in:<br>
, è situata in:  $\Box$  all'interno del nucleo abitato □ fuori dal centro abitato (periferia separata dal nucleo abitato, case sparse, frazione); che  $i!$ nucleo familiare  $\bullet$ del  $Sig$ *(cognome*  $\boldsymbol{e}$  $nome)$   $\triangle$ :

- $\Box$  monopersonale (vive da solo)
- $\Box$  composto da più persone (non vive da solo);
- che lo stesso nucleo familiare è così composto<sup>4</sup> (specificare cognome e nome e grado  $\bullet$ di parentela):

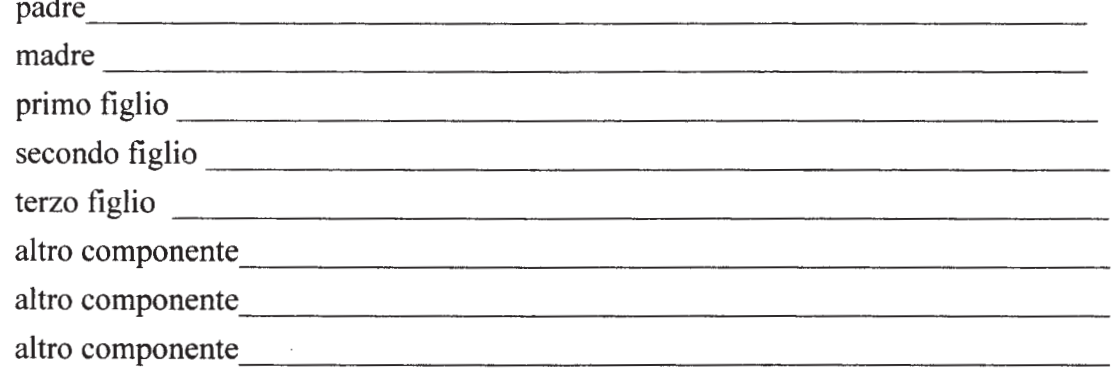

- che nello stesso nucleo familiare sono presenti altri componenti in situazione di  $\bullet$ disabilità grave e/o patologia psichiatrica, con i seguenti vincoli di parentela:
	- $\overline{\mathbf{3}}$ .
	- $4.$
- che nello stesso nucleo familiare il/i genitore/i:
	- $\Box$  sono entrambi in età superiore ai 65 anni;
	- $\Box$  uno dei due ha più di 65 anni:
	- $\Box$  nessuno dei due ha più di 65 anni;
- che lo stesso nucleo familiare, così come attestato da certificazione ISEE allegata (eventuale), ha un ISEE pari a:
	- $\Box$  0 euro;
	- $\Box$  euro:
- reddito individuale<sup>5</sup>  $\operatorname{Sig}$ che  $i$ del *(cognome*  $\ell$ nome) relativo all'anno 2004 è stato pari a:
	- $\Box$  0 euro:
	- $\Box$  euro;
- condizione lavorativa del  $Sig$ che  $l$ a *(cognome*  $\mathfrak{e}$ nome) è la seguente:
	- $\Box$  inabile al lavoro
	- $\Box$  in cerca di prima occupazione
	- $\Box$  disoccupato
	- $\Box$  altro

<sup>&</sup>lt;sup>4</sup> Si faccia riferimento allo stato di famiglia anagrafico rilasciato dal Comune di residenza e risultante alla data di scadenza dell'Avviso.

Si faccia riferimento alla voce "Reddito Imponibile" riferito ai modelli 2005 di dichiarazione dei redditi percepiti nell'anno 2004.

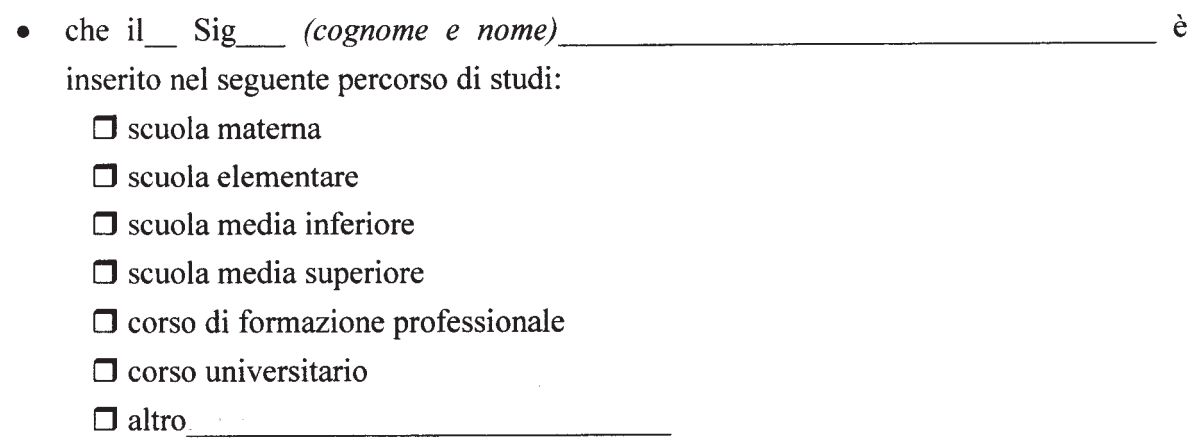

Il/la sottoscritt , consapevole delle sanzioni previste dagli artt. 75 e 76 del DPR n. 445 del 28/12/2000, nel caso di mendaci dichiarazioni, falsità negli atti, uso o esibizione di atti falsi o contenenti dati non più rispondenti a verità, dichiara, sotto la propria responsabilità, che quanto riportato nel presente curriculum risponde a verità.

Si autorizza al trattamento dei dati ai sensi del Decreto Legislativo 30 giugno 2003 n. 196

Firma del genitore/tutore del richiedente<sup>6</sup>

(NOTA: Allegare la fotocopia del documento di identità del richiedente e del genitore/tutore del richiedente.)

<sup>&</sup>lt;sup>6</sup> Se il richiedente è minorenne ovvero persona impossibilitata a firmare.